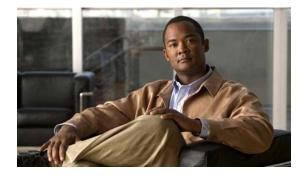

## **E Commands**

This chapter describes the basic Cisco NX-OS system commands that begin with E.

### echo

To display a text string on the terminal, use the **echo** command.

echo [text]

| Syntax Description | text                                                                                                    | (Optional) Text string to display. The text string is alphanumeric, case<br>sensitive, can contain spaces, and has a maximum length of 200 characters.<br>The text string can also contain references to CLI variables. |
|--------------------|----------------------------------------------------------------------------------------------------|----------------------------------------------------------------------------------------------------|
| Command Default    | Blank line                                                                                                    |                                                                                                    |
| Command Modes      | EXEC mode                                                                                                    |                                                                                                    |
| Command History    | Release                                                                                                    | Modification                                                                                                    |
|                    | 6.0(2)N1(1)                                                                                                    | This command was introduced.                                                                                                    |
| Usage Guidelines   | You can use this command in a command script to display status information or prompts while the script is running. |                                                                                                    |
| Examples           | This example shows how to display a blank line at the command prompt: switch# echo                                 |                                                                                                    |
|                    | This example shows how to display a line of text at the command prompt:                                            |                                                                                                    |
|                    | switch# echo Script run at \$(TIMESTAMP).                                                                          |                                                                                                    |
|                    |                                                                                                    |                                                                                                    |
| Related Commands   | Command                                                                                                    | Description                                                                                                    |
|                    | run-script                                                                                                    | Runs command scripts.                                                                                                    |
|                    | show cli variables                                                                                                 | Displays the CLI variables.                                                                                                    |

#### end

|                    | To end the current configuration session and return to EXEC mode, use the end command.                                                                                                    |  |  |
|--------------------|----------------------------------------------------------------------------------------------------|--|--|
|                    | end                                                                                                    |  |  |
| Syntax Description | This command has no arguments or keywords.                                                                                                    |  |  |
| Command Default    | None                                                                                                    |  |  |
| Command Modes      | Global configuration mode                                                                                                    |  |  |
| Command History    | Release Modification                                                                                                    |  |  |
|                    | 6.0(2)N1(1)This command was introduced.                                                                                                    |  |  |
| Usage Guidelines   | This command returns you to EXEC mode regardless of which configuration mode you are in. Use this command when you are done configuring the system and you want to return to EXEC mode to perform verification steps.                                                                                                    |  |  |
| Examples           | This example shows how the <b>end</b> command is used to exit from interface configuration mode and return<br>to EXEC mode. A <b>show</b> command is used to verify the configuration.<br>switch# <b>configure terminal</b><br>switch(config)# <b>interface ethernet 1/1</b><br>switch(config-if)# <b>switchport host</b><br>switch(config-if)# <b>end</b><br>switch# <b>show interface ethernet 1/1</b> |  |  |
| Related Commands   | Command Description                                                                                                    |  |  |
|                    | <b>exit (EXEC)</b> Terminates the active terminal session by logging off the switch.                                                                                                    |  |  |

Exits from the current configuration mode.

exit (global)

#### exec-timeout

To configure the inactive session timeout on the console port or the virtual terminal, use the **exec-timeout** command. To revert to the default, use the **no** form of this command.

exec-timeout minutes

no exec-timeout

| Syntax Description | minutes                                                                                                    | Number of minutes. The range is from 0 to 525600. A setting of 0 minutes disables the timeout. |  |
|--------------------|----------------------------------------------------------------------------------------------------|------------------------------------------------------------------------------------------------|--|
| Command Default    | 30 minutes.                                                                                                    |                                                                                                |  |
| Command Modes      | Terminal line conf                                                                                                    | iguration mode                                                                                 |  |
| Command History    | Release                                                                                                    | Modification                                                                                   |  |
|                    | 6.0(2)N1(1)                                                                                                    | This command was introduced.                                                                   |  |
| Usage Guidelines   | You can configure                                                                                                    | the console port only from a session on the console port.                                      |  |
| Examples           | This example shows how to configure the inactive session timeout for the console port:<br><pre>switch# configure terminal switch(config)# line console switch(config-console)# exec-timeout 30</pre> This example shows how to revert to the default inactive session timeout for the console port: |                                                                                                |  |
|                    | <pre>switch# configure terminal<br/>switch(config)# line console<br/>switch(config-console)# no exec-timeout</pre>                                                                                                    |                                                                                                |  |
|                    | This example shows how to configure the inactive session timeout for the virtual terminal:                                                                                                    |                                                                                                |  |
|                    | <pre>switch# configure terminal switch(config)# line vty switch(config-line)# exec-timeout 30</pre>                                                                                                    |                                                                                                |  |
|                    | This example shows how to revert to the default inactive session timeout for the virtual terminal:<br>switch# configure terminal<br>switch(config)# line vty<br>switch(config-line)# no exec-timeout                                                                                                |                                                                                                |  |

| <b>Related Commands</b> | Command Description |                                                 |
|-------------------------|---------------------|-------------------------------------------------|
|                         | line console        | Enters the console terminal configuration mode. |
|                         | line vty            | Enters the virtual terminal configuration mode. |
|                         | show running-config | Displays the running configuration.             |

### exit (EXEC)

To close an active terminal session by logging off the switch, use the **exit** command.

exit

| Syntax Description | This command | has no arguments | s or keywords. |
|--------------------|--------------|------------------|----------------|

- Command Default None
- Command Modes EXEC mode

 Release
 Modification

 6.0(2)N1(1)
 This command was introduced.

## **Examples** This example shows how the **exit (global)** command is used to move from configuration mode to EXEC mode and the **exit** (EXEC) command is used to log off (exit the active session):

switch(config)# exit
switch# exit

| <b>Related Commands</b> | Command Description |                                                                                   |
|-------------------------|---------------------|-----------------------------------------------------------------------------------|
|                         | end                 | Ends your configuration session by exiting to EXEC mode.                          |
|                         | exit (global)       | Exits from the current configuration mode to the next highest configuration mode. |

# exit (global)

To exit any configuration mode to the next highest mode in the CLI mode hierarchy, use the **exit** command in any configuration mode.

exit

| Syntax Description | This command has no arguments or keywords.                                                                                                    |                                                                     |
|--------------------|----------------------------------------------------------------------------------------------------|---------------------------------------------------------------------|
| Command Default    | None                                                                                                    |                                                                     |
| Command Modes      | All configuration m                                                                                                    | odes                                                                |
| Command History    | Release                                                                                                    | Modification                                                        |
|                    | 6.0(2)N1(1)                                                                                                    | This command was introduced.                                        |
| Usage Guidelines   | Use the <b>exit</b> command in configuration mode to return to EXEC mode. Use the <b>exit</b> command in interface, VLAN, or zone configuration mode to return to configuration mode. At the highest level, EXEC mode, the <b>exit</b> command will exit the EXEC mode and disconnect from the switch (see the description of the <b>exit</b> ( <b>EXEC</b> ) command for details). |                                                                     |
| Examples           | This example shows how to exit from the interface configuration mode and to return to the configuration mode:<br>switch(config-if)# exit<br>switch(config)#                                                                                                    |                                                                     |
| Related Commands   | Command                                                                                                    | Description                                                         |
|                    | end                                                                                                    | Ends your configuration session by exiting to privileged EXEC mode. |
|                    | exit (EXEC)                                                                                                    | Terminates the active terminal session by logging off the switch.   |